## **Whitelist IP**

02/20/2024 10:11 am EST

## Navigate to API Keys and click "Edit".

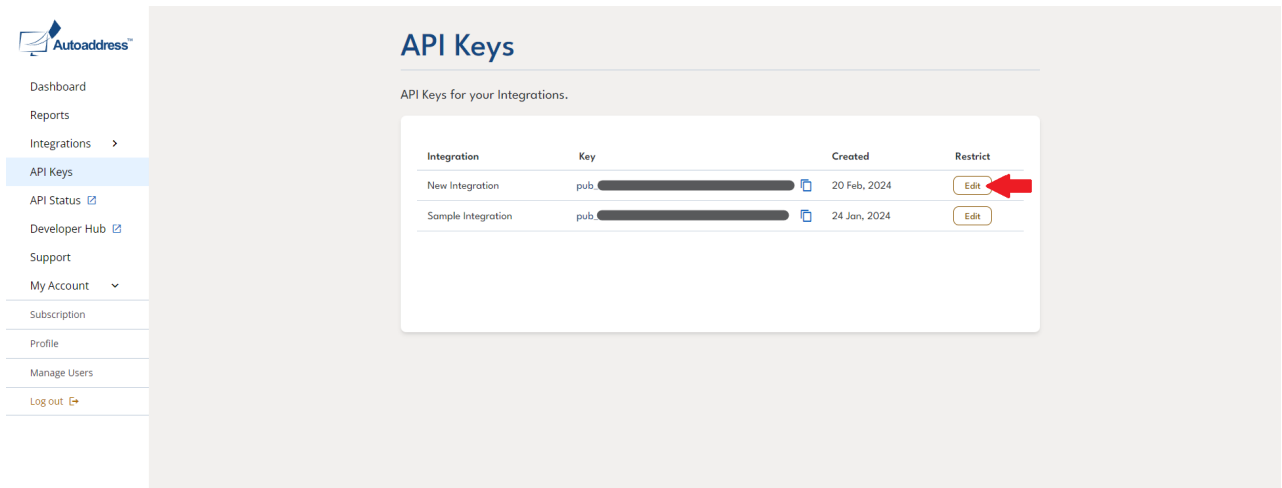

Add an IP address, ensure it is in CIDR notation, and then press Save.

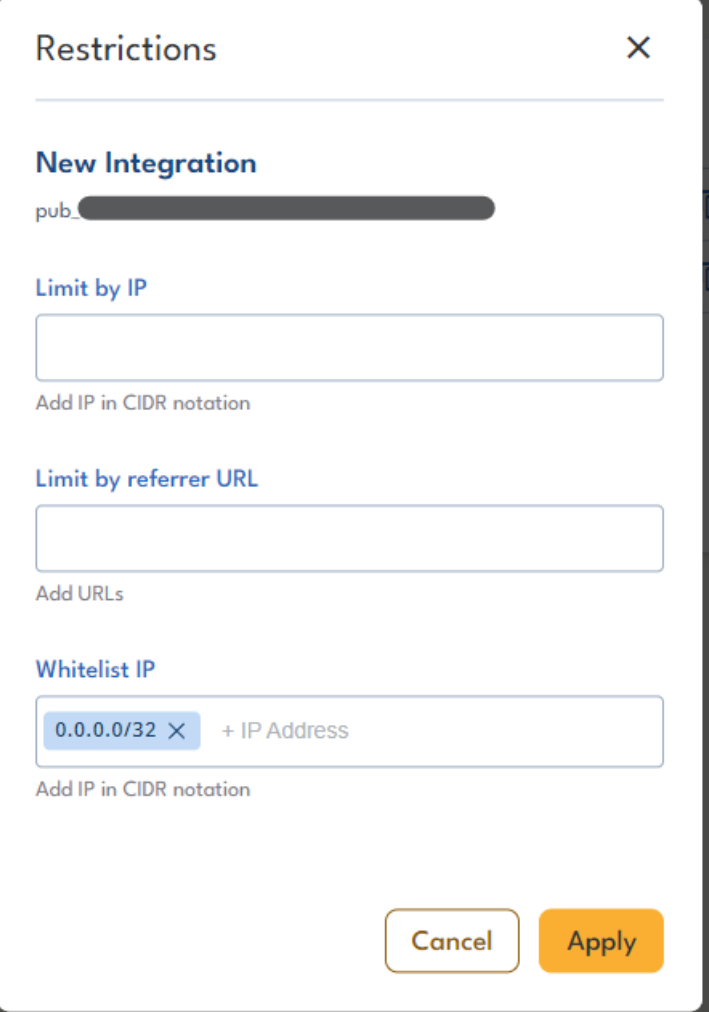